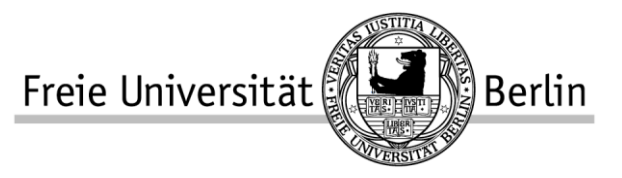

**Prof. Dr. Christian Calliess** Fachbereich Rechtswissenschaft Lehrstuhl für Öffentliches Recht und Europarecht

# **Wie erstelle ich eine Seminar- bzw. Studienabschlussarbeit?** *Ein Leitfaden*

# **I. Die Recherche**

- Der erste Schritt sollte darin bestehen, zunächst die Aufgaben bzw. Fragestellung genau zu analysieren und sich anschließend unter der Heranziehung von Lehrbüchern und Kommentaren einen ersten Überblick zu verschaffen.
- Der nächste Schritt kann dann ins Internet führen: *Wikipedia* ist als Quelle bekanntlich mit Vorsicht zu genießen, kann aber durchaus dazu dienen, sich mit einem anfangs unbekannten Thema vertraut zu machen. Das Gleiche gilt für andere allgemeine (seriöse!) Informationsseiten und Online-Zeitungsbeiträge.
- Empfehlenswert ist immer auch ein kurzer Blick in die einschlägigen Rechtsblogs (*Verfassungsblog, JuWissBlog, Völkerrechtsblog, EuLawAnalysis* etc.), da dort vielfach aktuelle Themen aufgegriffen und juristisch diskutiert werden.
- Auch die vertiefte Recherche kann im Internet beginnen: Allein die beiden großen Datenbanken *beck-online* und *juris* enthalten eine enorme Auswahl an Fachzeitschriften, Kommentaren, Gerichtsentscheidungen etc. Daneben kann auf die *Elektronische Zeitschriftenbibliothek (EZB), WorldCat, wiso* oder ähnliche Anbieter zurückgegriffen werden. Beachten Sie, dass einige Datenbanken nur aus dem Campusnetz der FU aufgerufen werden können. Einen Überblick über die jeweilige Verfügbarkeit verschafft das *Datenbank-Infosystem (DBIS – Fachgebiet Rechtswissenschaft)*.
- Einen Gang in die (Universitäts-)Bibliothek bleibt angesichts des dort vorhandenen Angebots an Printmedien gleichwohl erforderlich, da längst nicht alle Werke digital (insb. als eBook) erhältlich sind. Für die schnellere Auffindbarkeit der benötigten Bücher bietet sich das Bibliotheksprotal *Primo* (http://primo.fu-berlin.de) an. Berücksichtigen Sie auch die Bestände anderer Universitäten, des *Kooperativen Bibliotheksverbunds Berlin-Brandenburg (KOBV)* oder der *Deutschen Nationalbibliothek (DNB)* und machen Sie ggf. von der Möglichkeit der Fernleihe Gebrauch.
- Generell ist es sinnvoll, bei der Recherche nach dem sog. "Schneeball-System" vorzugehen: Fußnoten, Schriftenverzeichnisse und Literaturempfehlungen in dem einen Werk verweisen auf zahlreiche zuvor erschienene Werke, deren Fußnoten etc. wiederum Quelle für andere einschlägige Aufsätze oder Monografien sein können.
- Lohnenswert ist es auch die aktuellen einschlägigen Fachzeitschriften (z.B. EuR, ZEuS, EuZW, aber auch NVwZ, DVBl., DöV, AöR) durchzuschauen.
- Achten Sie bei dieser Rückwärtssuche jedoch stets auf die Aktualität der Fundstellen! Gerade das Europarecht ist einem stetigen Wandel unterworfen, sodass ältere Schriftstücke mitunter nur noch aus einer historischen Perspektive angeführt werden können, da sie sich auf eine mittlerweile überholte Rechtslage beziehen. Dies birgt beim späte-

ren Verfassen des Textes immer auch die Gefahr einer versehentlichen Verwendung veralteter Terminologie (Beispiel: EG statt EU).

 Gerade bei wissenschaftlichen Arbeiten mit internationalem Themenbezug kann es mitunter lohnend sein, über den "Tellerrand" der deutschsprachigen Literatur hinauszuschauen (Zeitschriften sind z.B.: CMLRev., ELRev., etc.). Dies wird von Korrektoren in der Regel besonders honoriert. Denken Sie also darüber nach, ggf. auch englische (oder sogar französische) Quellen in Ihre Recherche mit einzubeziehen.

# **II. Das Schreiben**

- Vor der eigentlichen Schreibarbeit geht es an die Erstellung einer Arbeitsgliederung. Hierauf ist besonderes Augenmerk zu legen, da die Gliederung des Textes gleichsam den berühmten "roten Faden" darstellt, an dem Sie sich entlanghangeln können.
- Sortieren und unterteilen Sie Ihre Gedanken in sinnvolle und proportionale Abschnitte und versehen Sie diese mit aussagekräftigen (Zwischen-)Überschriften. Gehen Sie bei der Gliederung nach dem gängigen juristischen Schema vor: A., I., 1., a), aa) … Mehr als fünf/sechs Gliederungsebenen sollten allerdings vermieden werden.
- Setzen Sie thematische Schwerpunkte. Die Teile der Arbeit, in denen Sie sich inhaltlich-argumentativ mit Problemen auseinandersetzen und ggf. zu eigenen Lösungen kommen, interessieren den Leser/Korrektor mehr als die rein deskriptiven Passagen.
- Beim Verfassen des juristischen Textes ist ein sachlich-seriöser Schreibstil zu wählen, der jedoch nicht allzu statisch wirkt, sondern sich gut und ansprechend lesen lässt. Achten Sie dabei auf kurze, klare Sätze und vor allem eine korrekte Orthografie, da ein übermäßiges Auftreten von Rechtschreib- bzw. Grammatikfehlern den Lesefluss stört und sich nachteilig auf Ihre Note auswirken kann.
- Behalten Sie auch die gebotene Neutralität des von Ihnen zu verfassenden Textes im Auge. Reißerische, polemische oder sonstige allzu radikale Aussagen sind prinzipiell fehl am Platze. Dieses Neutralitätsgebot gilt im Übrigen auch für die Auswahl Ihrer Quellen: Die Stellungnahme einer politisch agierenden NGO beispielsweise kann zwar zur Darstellung eines bestimmten Standpunktes herangezogen werden, stellt aber keinen objektiven Beleg für eine Behauptung Ihrerseits dar.
- Machen Sie unbedingt sämtliche von anderen Autoren übernommenen Gedanken kenntlich! Niemand erwartet von Ihnen, dass Sie eine Seminararbeit allein aus eigenen Überlegungen produzieren. Allerdings wird sehr wohl erwartet, dass Sie sich nicht die Urheberschaft über fremdes geistiges Eigentum anmaßen. Daher ist jegliches Plagiat zu unterlassen, indem nicht etwa nur bei wörtlichen Zitaten (in: ,...."), sondern auch bei der Übernahme von Argumenten und Gedanken umfassend und sauber zitiert wird.
- Sorgen Sie bei der Zitation auch für ein ausgewogenes Verhältnis Ihrer Quellen und wählen Sie abwechslungsreich zwischen den verschiedenen Gattungen (Kommentar, Monografie, Zeitschriftenaufsatz, Urteil etc.).

### **III. Die Formatierung**

 Stellen Sie Ihrer Arbeit ein Deckblatt voran, das Veranstalter und Thema des Seminars, den Titel der Arbeit und Informationen zu Ihrer Person (Name, Fachsemester, Matrikelnummer etc.) enthält.

- Halten Sie sich an die konkret mitgeteilten Vorgaben bezüglich Schriftart und -größe, Zeilenabstand sowie Seitenrändern und -nummerierung.
- Achten Sie auch auf die erwünschte Zitierweise in den Fußnoten sowie die entsprechenden Angaben im Literaturverzeichnis.
- Die letzte Seite stellt die eidesstattliche Erklärung dar, mit der Sie versichern, dass Sie die Arbeit selbstständig und ohne fremde Hilfe angefertigt haben. Es gelten insofern die Standards guter wissenschaftlicher Praxis, so wie im Ehrenkodex der FU Berlin niedergelegt (https://www.fu-berlin.de/forschung/service/Ehrenkodex-ab292002.pdf).
- Vermeiden Sie eine Überschreitung der maximalen zulässigen Seitenzahl. Maßgeblich hierfür ist nur der Haupttext, der in arabischen Zahlen zu nummerieren ist, während Deckblatt, Gliederung, Literaturverzeichnis und Eidesstaatliche Erklärung (in römischer Nummerierung) nicht mitgezählt werden.

# **IV. Hinweise zu den Formalia**

### **1. Bei der Seiteneinrichtung sind folgende Formatvorgaben zu beachten:**

#### **a. Seitenausrichtung**

- Linker Rand: 6 cm
- Rechter Rand: 1 cm
- Oberer und unterer Rand jeweils 2 cm
- Blocksatz

#### **b. Schrift**

- Times New Roman
- Schriftgröße 12 ohne Zeichenverengung
- Zeilenabstand 1,5

#### **c. Fußnotenformat**

- Times New Roman
- Schriftgröße 10
- Zeilenabstand 1.0

#### **3. Zitierweise**

- **Primärquellen** (Gesetzestexte, Primär-/ Sekundärrecht, etc.) sind einheitlich und in der gängigen Abkürzungsweise wiederzugeben (GG, EUV, AEUV, GRCh). Beispiel*:* Mitteilung der Kommission an den Rat – Europa für das 21. Jahrhundert reformieren, KOM (2007) vom 10.07.2007, Seite.
- **Monographien:** *Autor*, Titel, Auflage, Erscheinungsjahr, Seite. Beispiel: *Rengeling/Szczekalla*, Grundrechte in der Europäischen Union, 2004, Seite.
- **Zeitschriftenartikel**: *Autor*, Titel des Aufsatzes, Zeitschrift, Erscheinungsjahr, Seite. Beispiel: *Calliess*, Bausteine einer erneuerten Europäischen Union – Auf der Suche nach

dem europäischen Weg: Überlegungen im Lichte des Weißbuchs der Europäischen Kommission zur Zukunft Europas, NVwZ 2018, 1 (3).

- **Kommentare**: *Autor*, in: Herausgeber des Kommentars (Hrsg.), Titel des Kommentars, Auflage, Erscheinungsjahr, Artikel, Randnummer. Beispiel: *Calliess*, in: Calliess/Ruffert (Hrsg.), EUV/AEUV Kommentar, 5. Auflage 2016, Art. 1, Rn.1
- **Sammelbände** werden entsprechend der Kommentare zitiert. Statt des Artikels wird die Seite angegeben.

### **Gerichtsentscheidungen**:

 Veröffentlichung in einer amtlichen Sammlung: Das übliche Kurzzitat ist zu verwenden. Als Seitenziffer werden in die Fundstellenangabe stets die Anfangsseite der Entscheidung und dahinter in Klammern die Seite, auf der die zitierte Äußerung steht, aufgenommen. Beispiel: BVerfGE 12, 345 (347).

- Veröffentlichung an anderer Stelle, zB in einer Zeitschrift/Juris: Die entsprechende Quelle ist mit der dortigen Seitenzahl, bzw., wenn sie juris entnommen werden, mit Angabe des Aktenzeichens, zu nennen. Beispiel: BVerfG, NJW 2018, 123 (125) bzw. BGH, Beschluss vom 01. Februar 2018  $-1$  ZB 82/17 –, juris.
- **Beachte**: Urteile des EuGH werden einheitlich mittels der "ECLI"-Nummer zitiert. Beispiel: EuGH, Rs. C-392/15, *Kommission v. Ungarn*, ECLI:EU:C:2017:73
- **Internetquelle**: Autor, Titel, weblink, zuletzt abgerufen am xx.xx.xxxx.

# **An das Ende jeder Fußnote gehört ein Punkt!**

# **4. Literaturverzeichnis**

Die Quellen werden nach

- 1. Kommentaren & Monographien
- 2. Zeitschriftenartikeln

unterteilt und alphabetisch nach dem Nachnamen des Autors geordnet.

# **5. Die Arbeit ist selbständig und ohne fremde Hilfe anzufertigen!**

# **6. Am Ende ist eine Eigenständigkeitserklärung anzufügen.**